## **EvoBoGa - Feature #560**

## **Bilder aus BoGart und Seedbank über Bogart-BioCASe anbinden für EvoBoGa**

10/05/2018 11:20 AM - G. Dröge

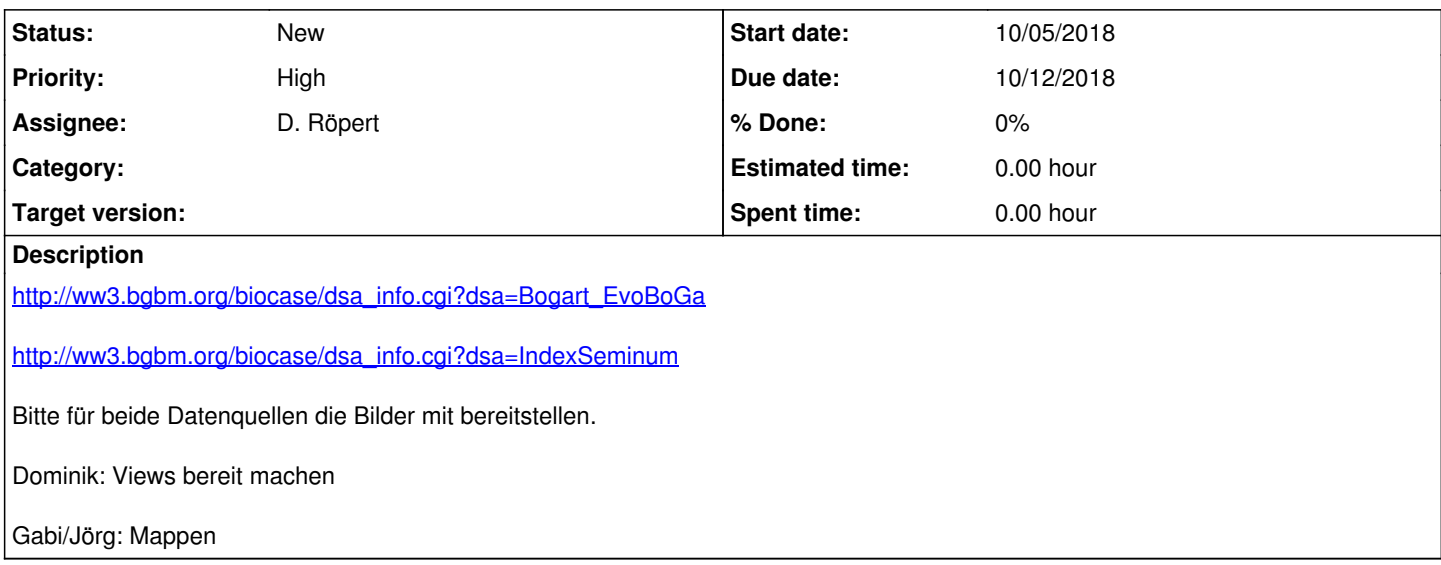